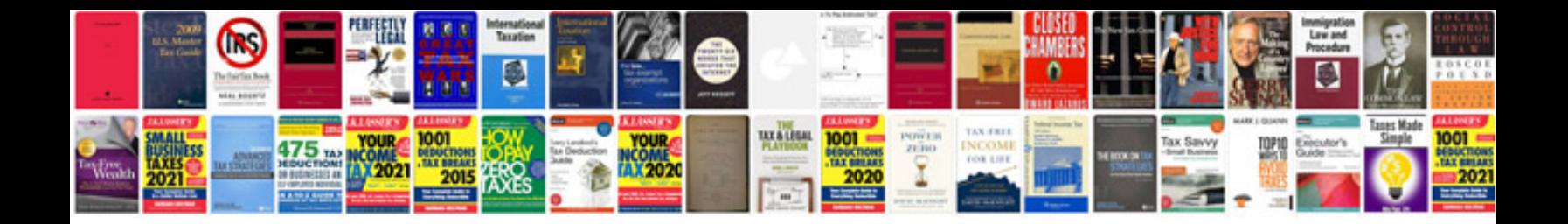

**Creating a fillable form**

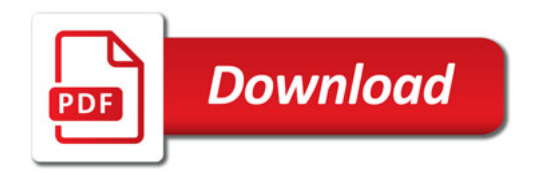

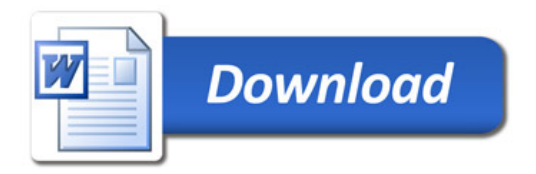